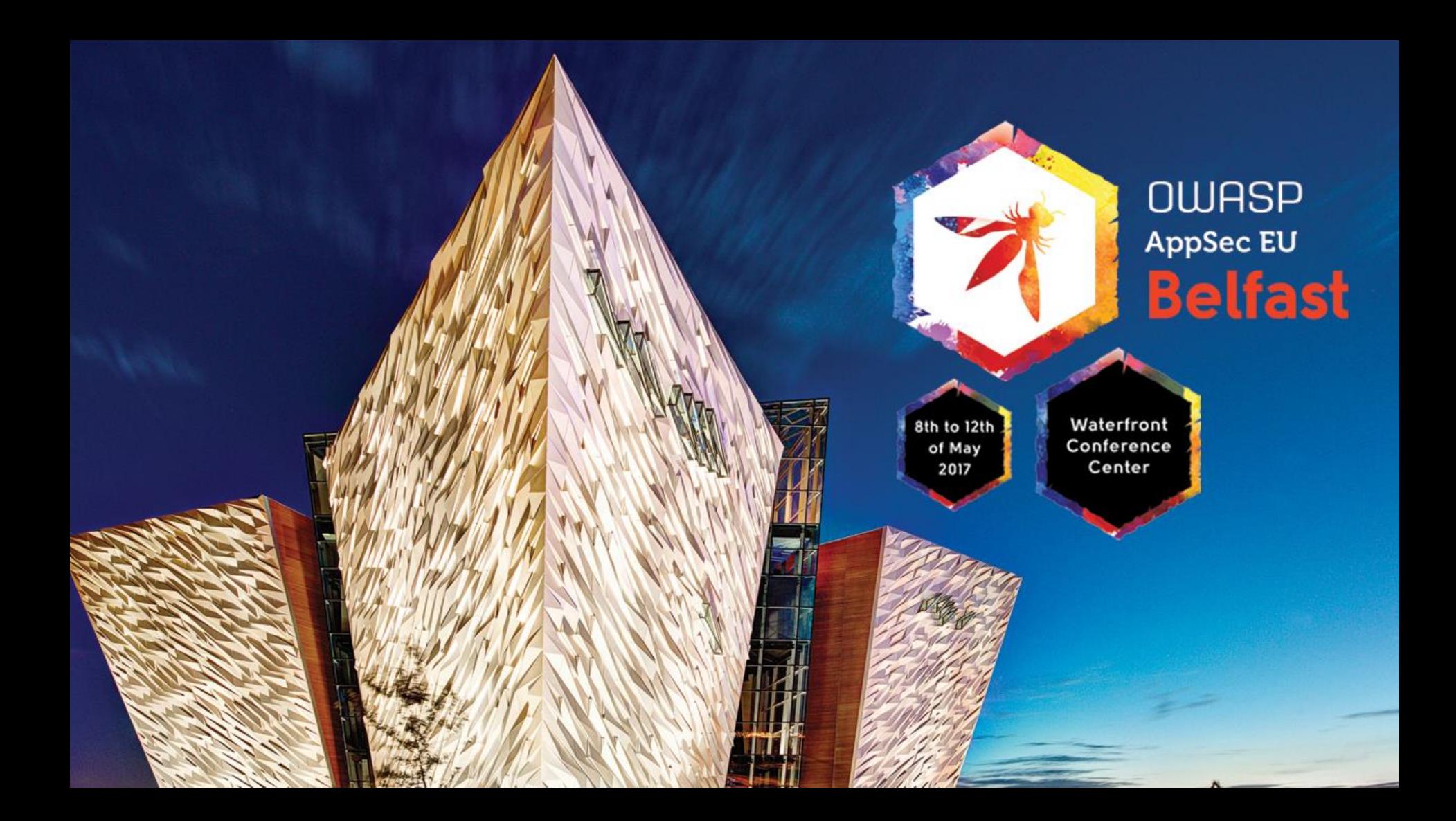

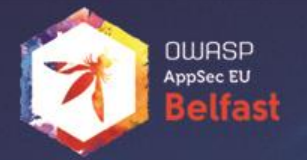

# Node.js Could a few lines of code F@#k it all up?

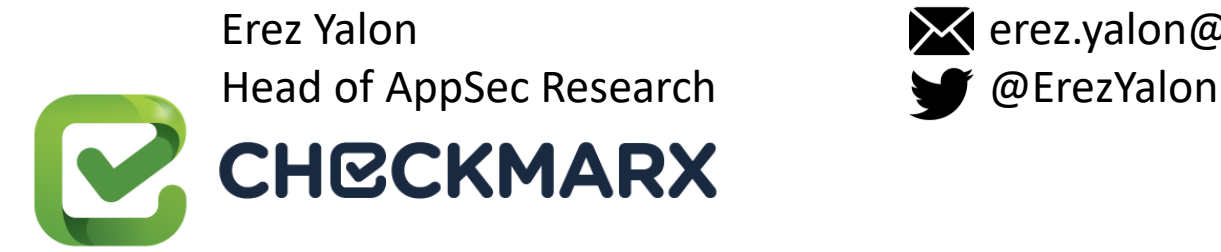

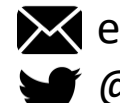

Erez Yalon erez.yalon@checkmarx.com

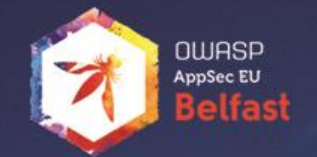

# Could a few lines of code F@#k it all up?

Short answer: **YES!** Longer answer: **Definitely YES!**

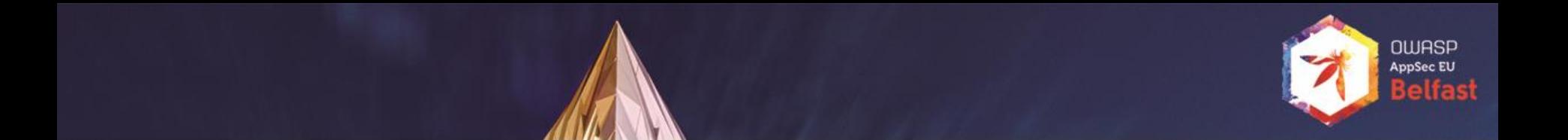

### What if the vulnerable line is this?

var x **=** require('nodepackage');

### Open Source

- 65%-90% of commercial application make use of Open Source Software
- Open Source is great but....
- Node. js is a leading framework
- Some issues with node's repository are concerning from the security point of view

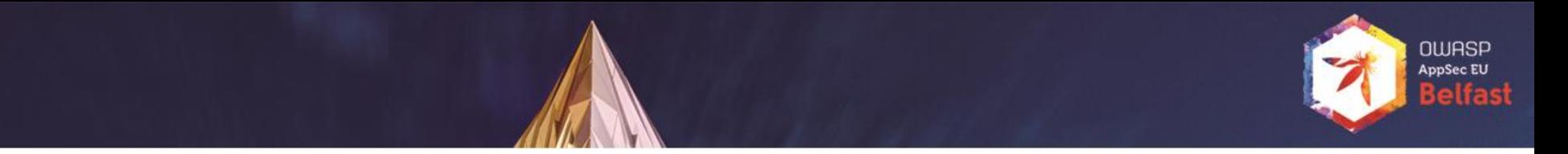

# The left-pad fiasco (March 2016)

### Azer Koçulu

A fairly anonymous developer that decided to "Liberate" his Node.js packages following a disagreement with npm staff

Among his modules was a little module named *left-pad*

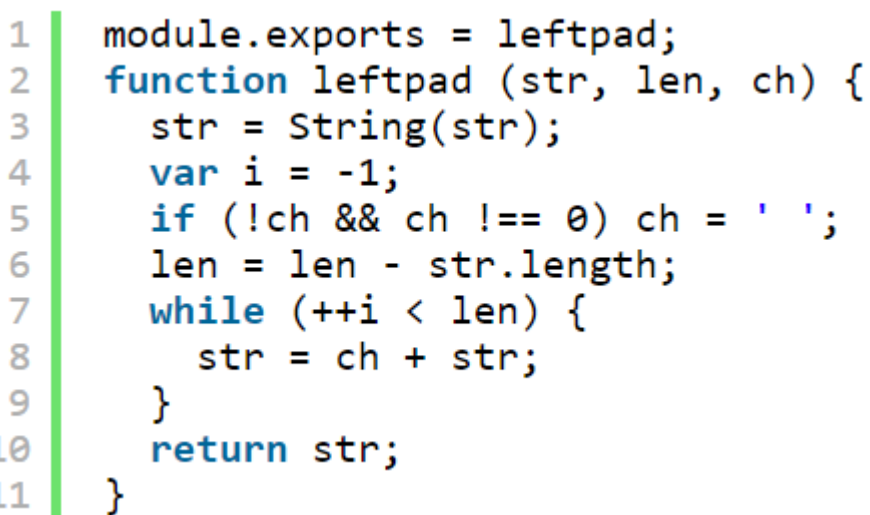

# The left-pad fiasco

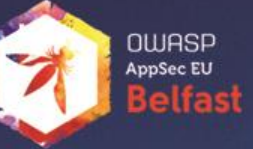

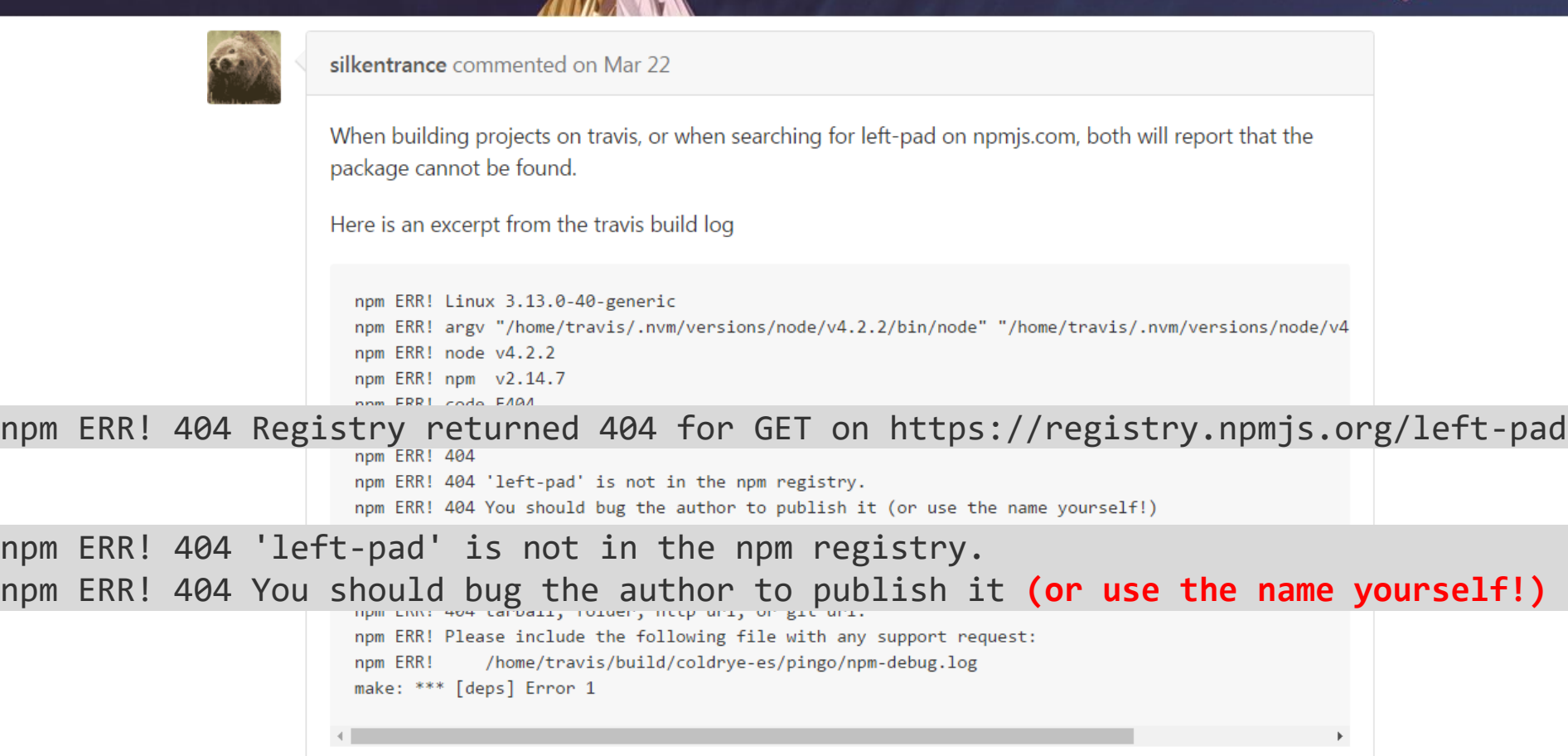

### The left-pad fiasco

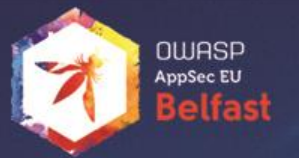

### Left-pad was used by ~40 npm modules including React and Babel (used by FaceBook, AirBnB and others)

- First of all Azer is no longer anonymous.
- He actually triggered an important discussion within the community
- Should an author be able to un-publish his work without a process?
- What happens to the available module names?

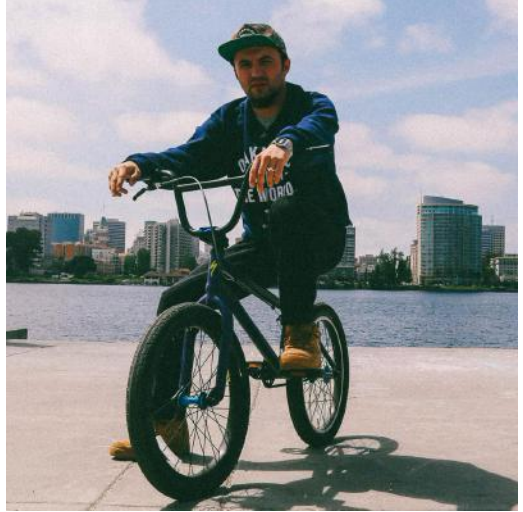

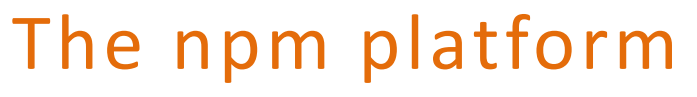

Node.js Package Manager

- Open source package manager
- "Find, share, and reuse packages of code from hundreds of thousands of developers"
- Around 450K modules available

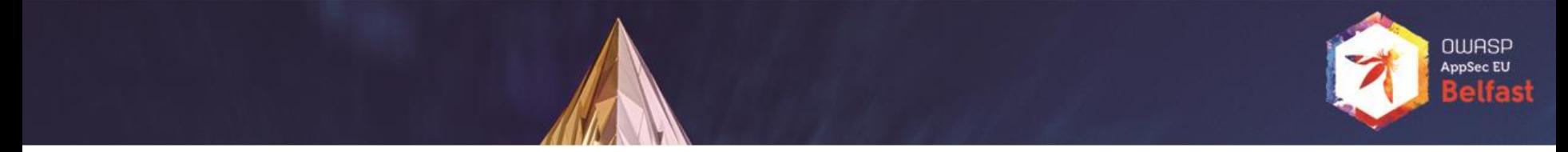

### Some points to note about npm repo

• npm encourages the use of *semver* - **semantic versioning**.

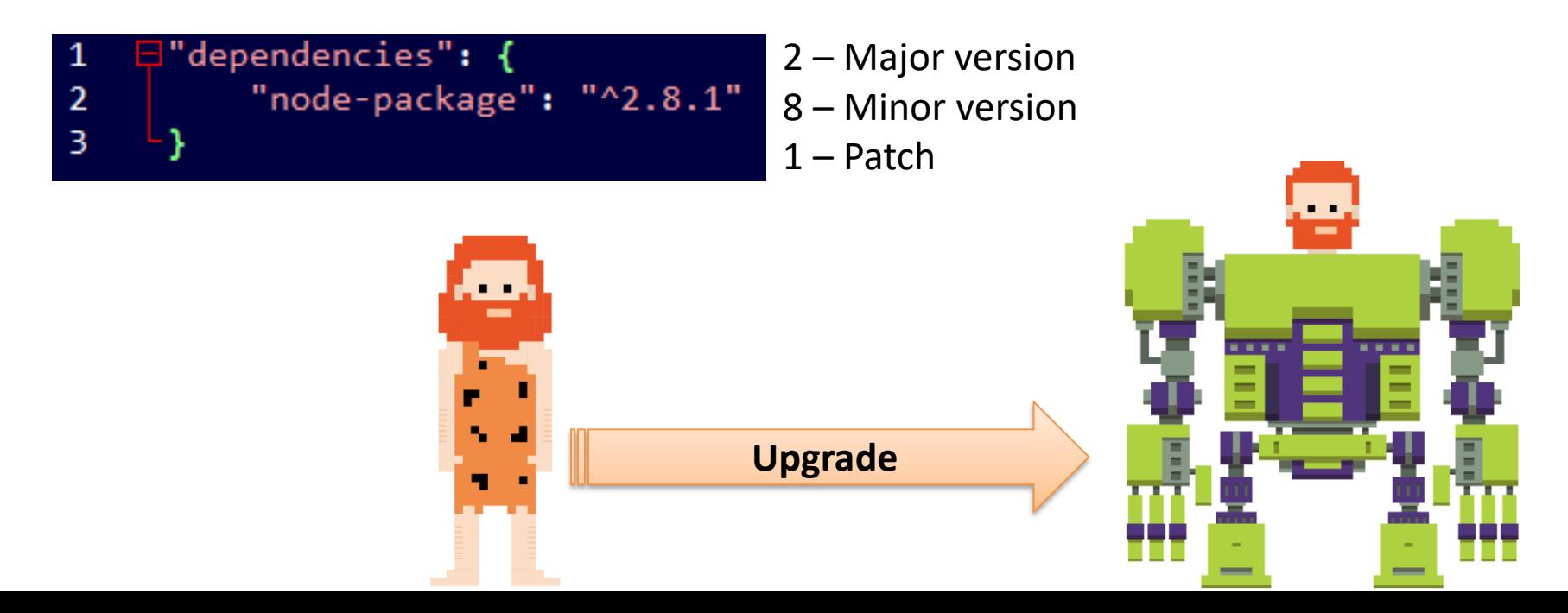

# NUIASE

### Some points to note about npm repo

- npm encourages the use of *semver* **semantic versioning**.
	- Dependencies are not locked to a certain version by default.
	- For any package, the author can push a new version at any time.

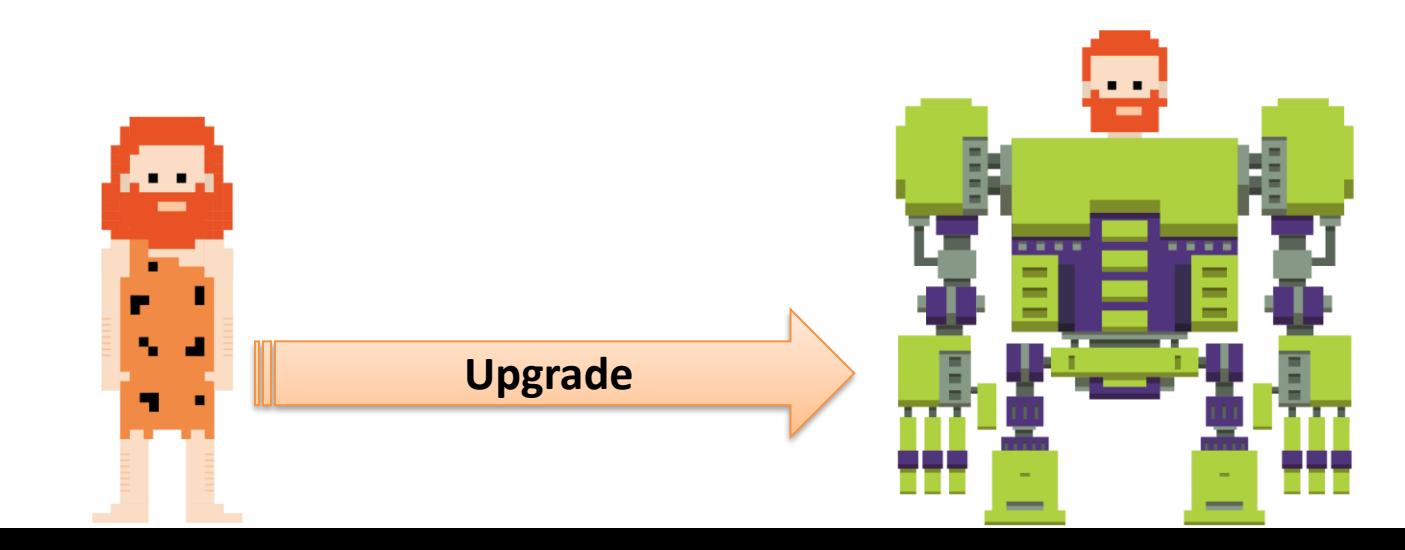

### OWASP **AnnSec El**

### Some points to note about npm repo

- npm utilizes **persistent authentication** to the npm server.
	- Users are not logged out until they voluntarily do so.

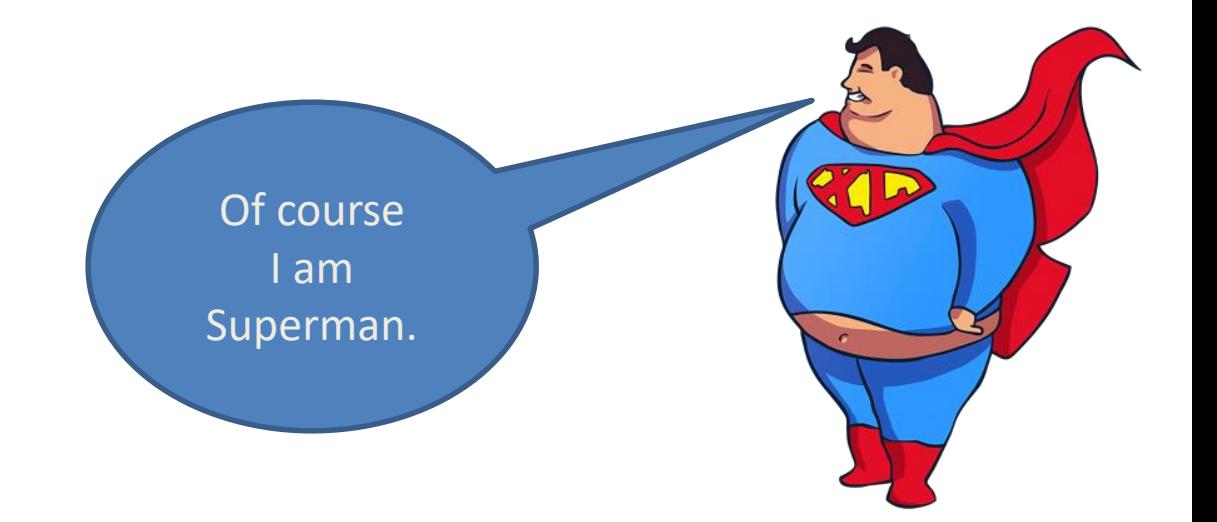

### Some points to note about npm repo

- Centralized registry NPM utilizes a centralized registry
	- Typing *npm publish* ships your code to this registry server, where it can be installed by anyone.
		- **Any** user who is currently logged in and types *npm install* may
			- allow any module to execute arbitrary publish commands

### Example time

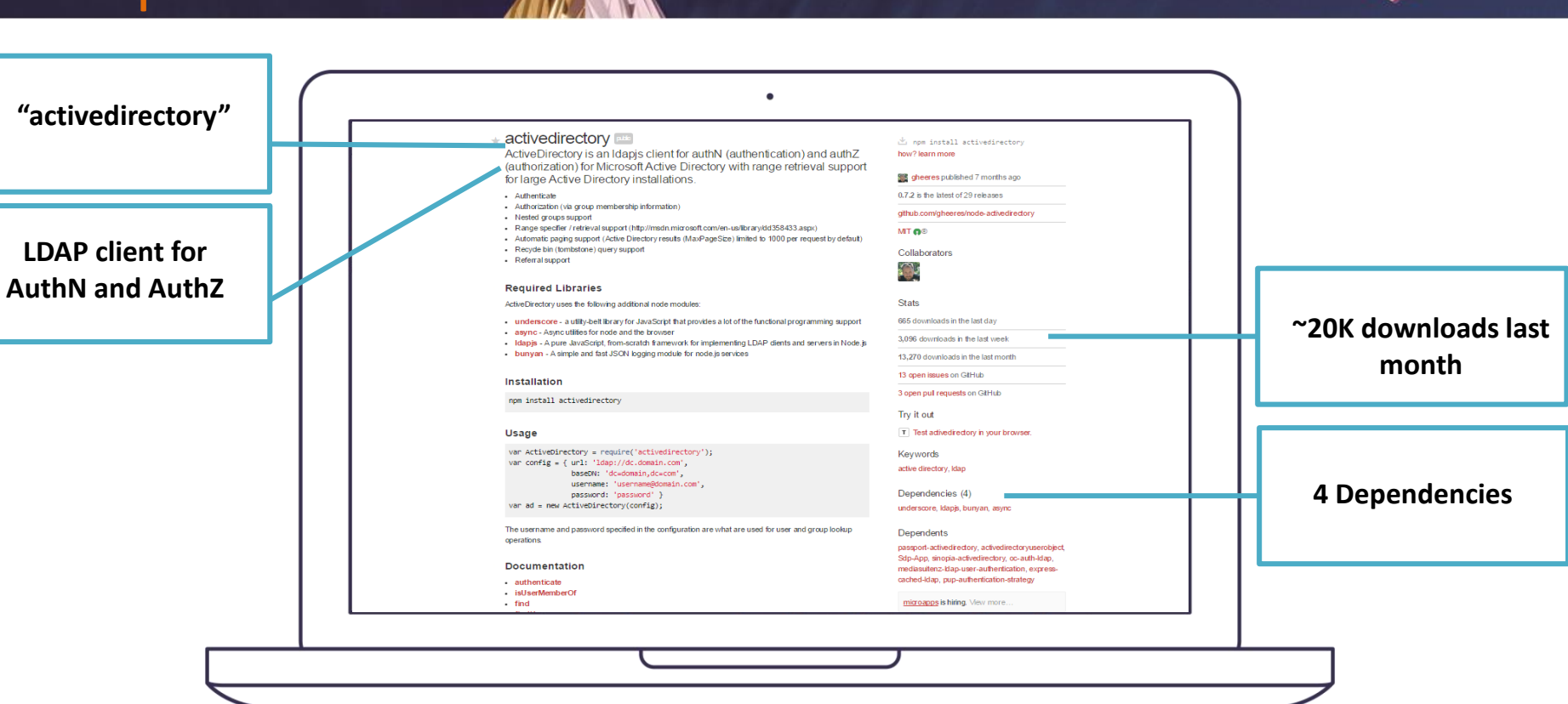

OWASP **AppSec EU** 

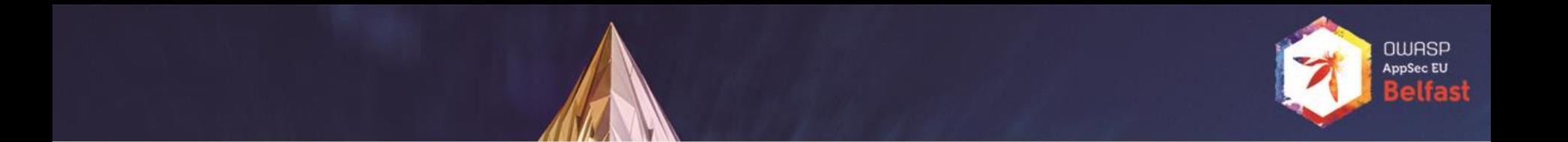

# 4 Dependencies? Let's check

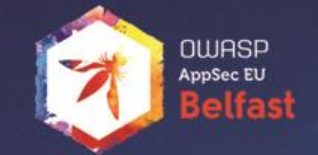

## So simple - npm/install <module name>

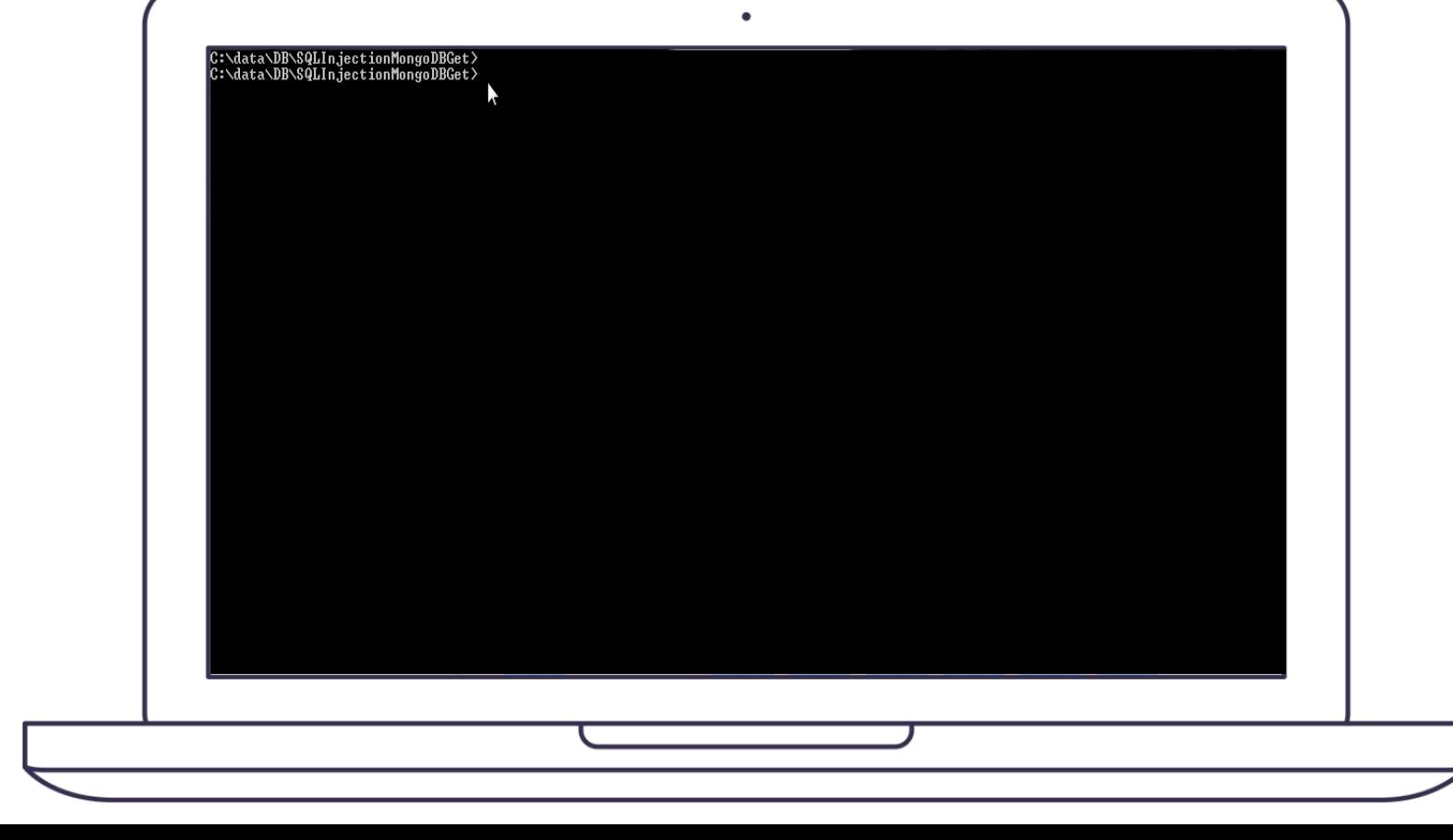

### Lets take an example npm

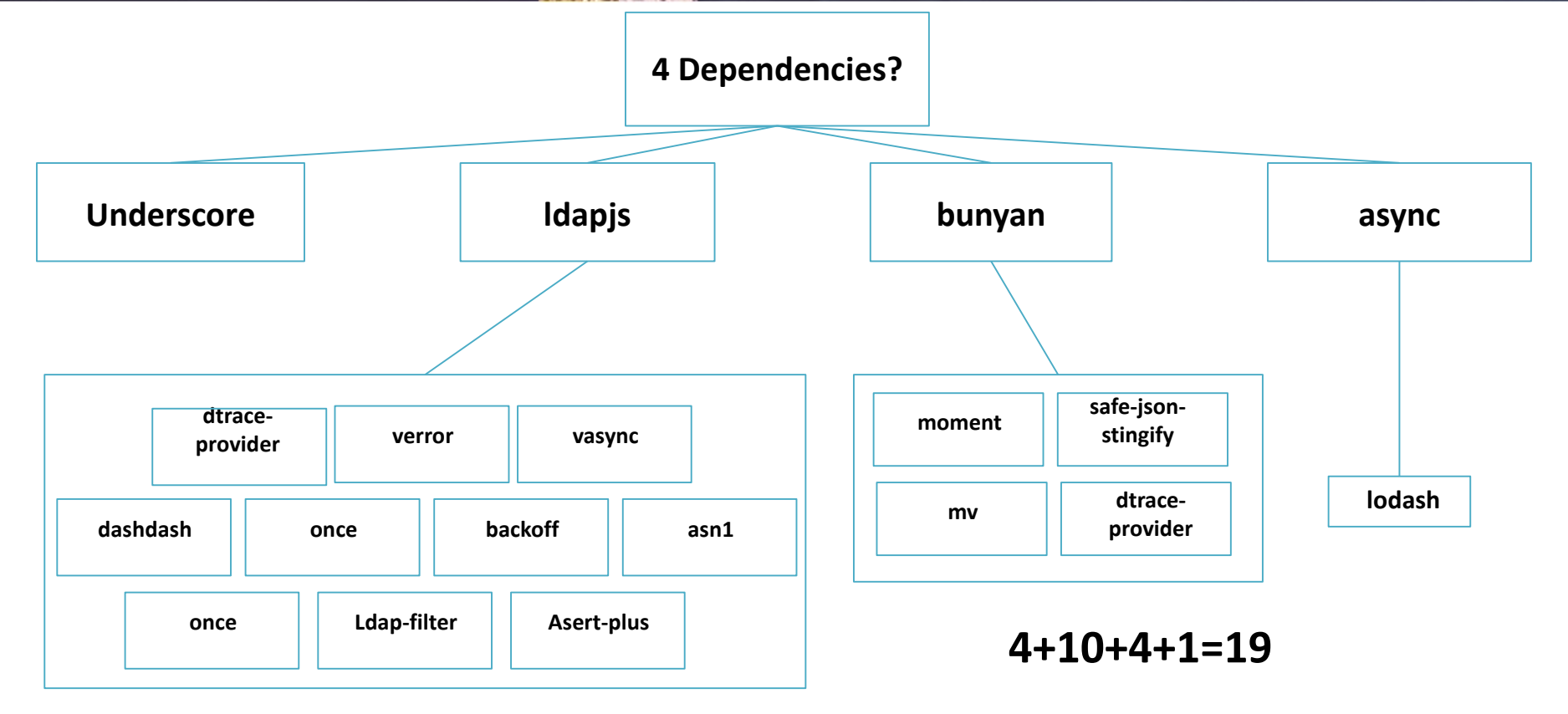

OWASP **AppSec EU Belfast** 

# Lets take an example npm

**lodash**

**lodash**

**OWASP**<br>AppSec EU elfast

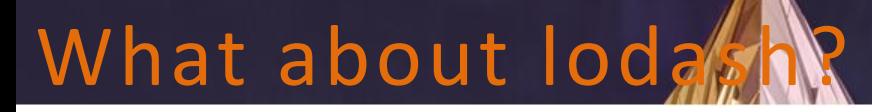

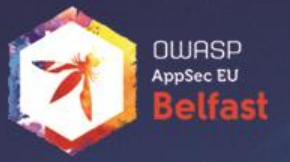

#### lodash

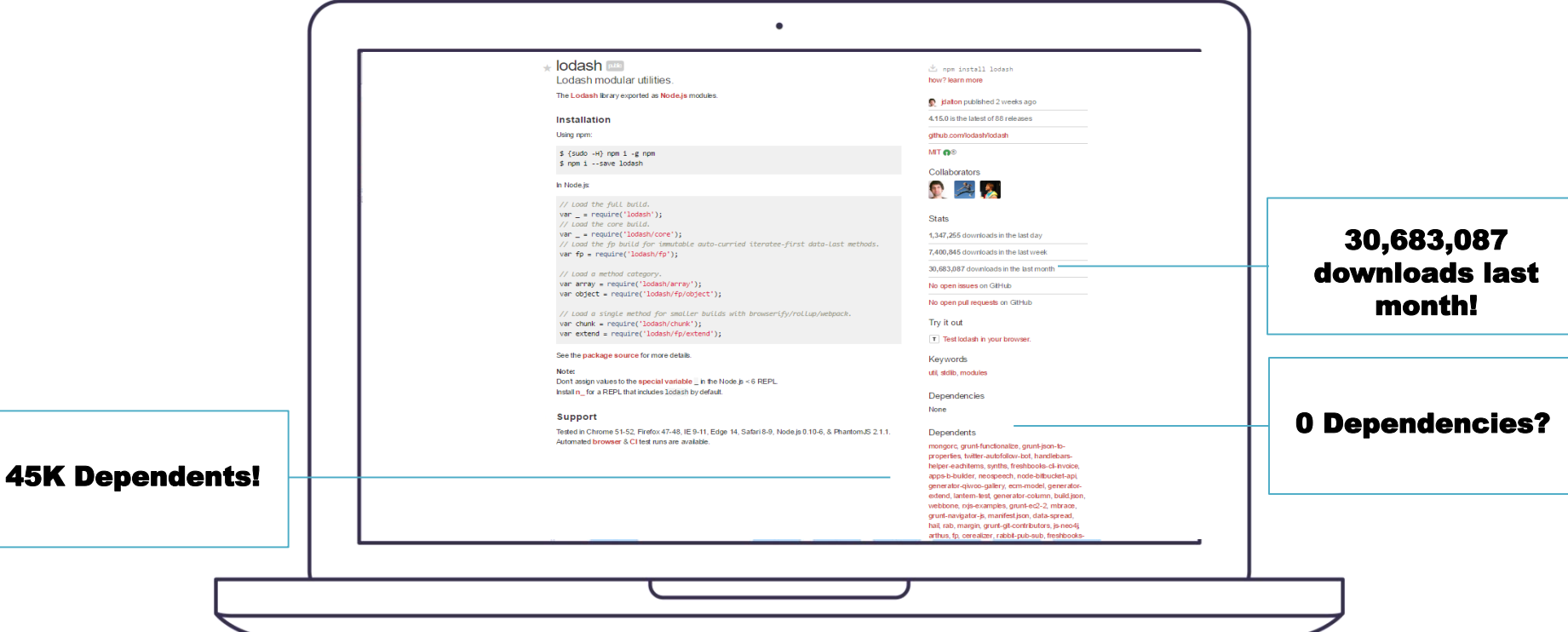

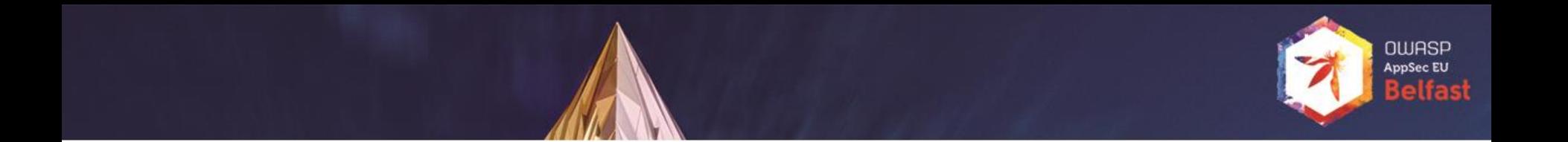

# Let's take a look at some potential scenarios

## Ways to cause damage

- Create a useful module
	- Some good old marketing
	- Update it after it gets adoption
- Create module with similar name (Typo attacks)
- Taking over control of a legit account Packages are identified by names (No unique identifier/key)
- Create a self replicating worm

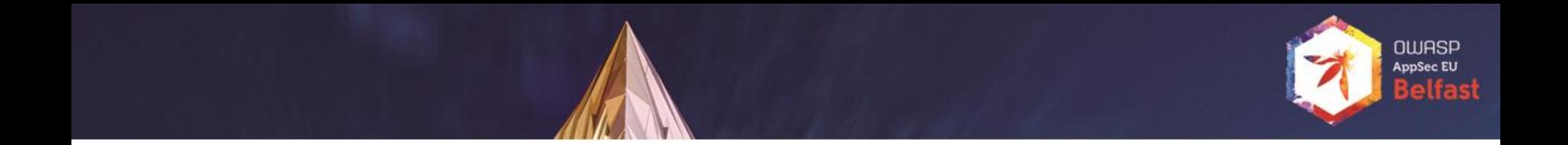

### npm hydra worm disclosure

Author: Sam Saccone

### tl:dr

It is possible for a single malicious npm package to spread itself across most of the npm ecosystem very quickly. This package could enable delivery of a potentially targeted, malicious payload to corporate entities.

**Full report by Sam Saccone:** https://www.kb.cert.org/CERT\_WEB/services/vul[notes.nsf/6eacfaeab94596f5852569290066a50b/018dbb99def6980185257f820013f175/\\$FILE/npmwormdisclosure.pdf](https://www.kb.cert.org/CERT_WEB/services/vul-notes.nsf/6eacfaeab94596f5852569290066a50b/018dbb99def6980185257f820013f175/$FILE/npmwormdisclosure.pdf)

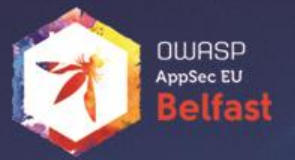

# Creating a self replicating NPM worm (Lifecycle Scripts)

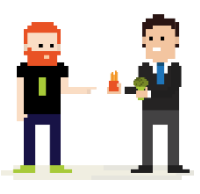

- Socially engineer an npm module owner to *npm install* an infected module
- Using installation scripts, the worm creates a new npm module

npm install Hydra\_A

"scripts": {

"start": "**node create malicious\_npm\_module**",

"predeploy": "echo im about to deploy",

"postdeploy": "echo ive deployed",

"prepublish": "coffee --bare --compile --output lib/foo src/foo/\*.coffee"

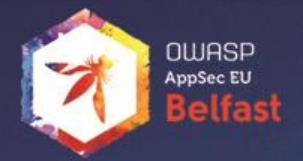

# Creating a self replicating NPM worm (Persistent Authentication)

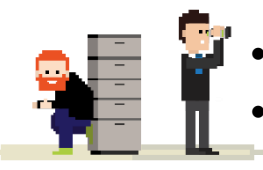

- Worm sets lifecycle hook on the new module to execute the worm on install
- Worm publishes the new module to the user's npm account

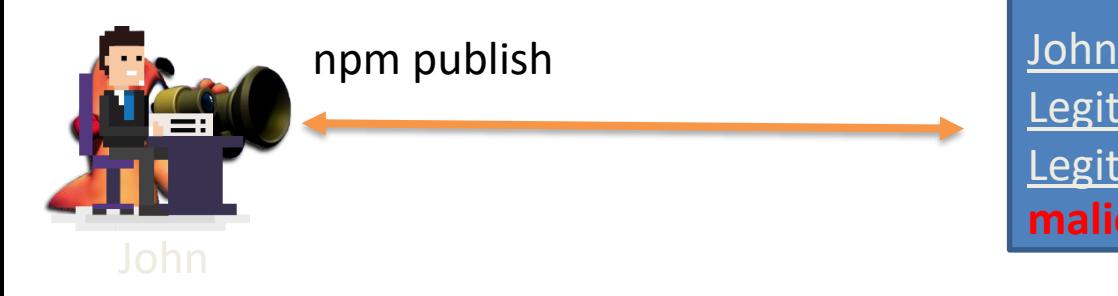

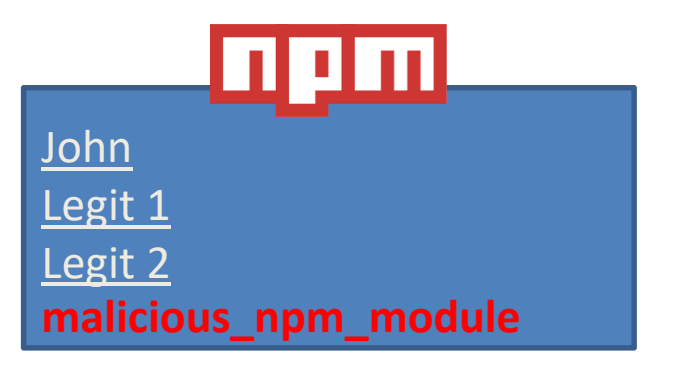

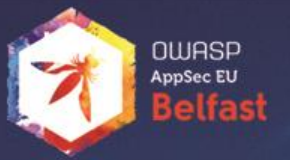

# Creating a self replicating NPM worm (Semantic Versioning)

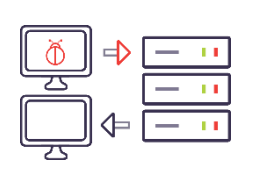

- Worm traverse through all user's npm modules (publish permissions) and adds the new malicious module as a dependency in their package.json.
- Worm publishes new versions to each of the modules with a version bump at the patch level semver – masked as "hotfix"

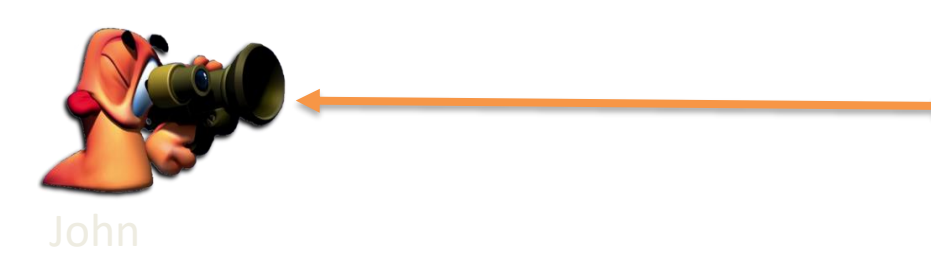

```
"dependencies": {
 "primus": "*",
 "async": "~0.8.0",
 "express": "4.2.x",
 "malicious_npm_module": "
                      Package.json
```
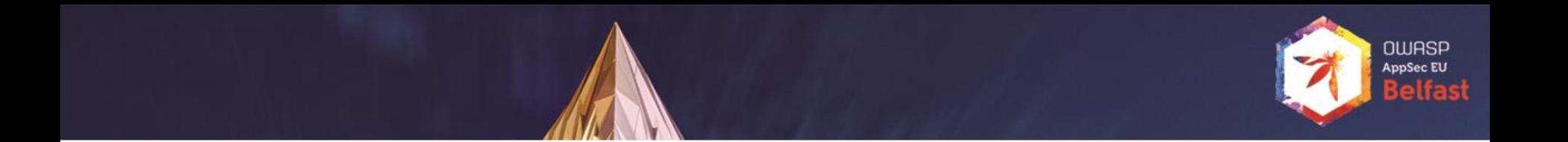

### From Malicious to Careless

### What is wrong with this picture?

```
return function middleware (req, res, next) {
  // Strip any null bytes from the url
  while (req.url.indexOf('%00') != -1) {
    req.url = req.url.replace(\sqrt{\frac{800}{g}}, '');
```
## What we did

- Scan Node.js packages looking for vulnerabilties
	- Top 50 popular packages
	- Top 50 dependent-upon packages
	- Other popular packages
- Analyze results
- Responsible Disclosure
	- Contact dev
	- Wait for patch
	- Publish

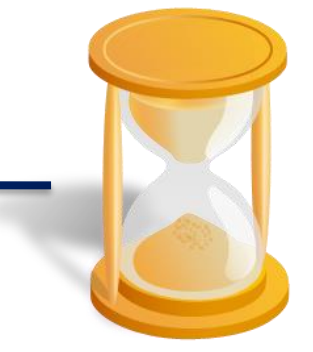

OWASF

### npm top 50

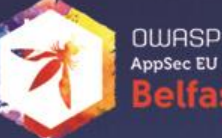

#### Packages people 'npm install' a lot

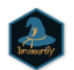

#### browserify

browser-side require() the nod... 13.0.1 published 4 months ago by jmm

The grunt command line interf... 1.2.0 published 5 months ago by vladikoff

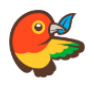

#### bower

grunt-cli

The browser package manager 1.7.9 published 5 months ago by sheerun

#### gulp

The streaming build system 3.9.1 published 7 months ago by phated

#### grunt

The JavaScript Task Runner 1.0.1 published 5 months ago by shama

#### express express

Fast, unopinionated, minimali... 4.14.0 published 3 months ago by dougwilson

### Most depended-upon packages

#### **3** lodash

Lodash modular utilities. 4.15.0 published 4 weeks ago by jdalton

#### **@** request

Simplified HTTP request client. 2.74.0 published 2 months ago by simov

#### **@** async

Higher-order functions and common patt... 2.0.1 published 2 months ago by megawac

#### @ underscore

JavaScript's functional programming help... 1.8.3 published a year ago by jashkenas

#### **@** express

Fast, unopinionated, minimalist web fra... 4.14.0 published 3 months ago by dougwilson

#### @ commander

the complete solution for node.js comm... 2.9.0 published 11 months ago by zhiyelee

#### **®** bluebird

Full featured Promises/A+ implementatio... 3.4.6 published a week ago by esailija

#### **A** chalk

Terminal string styling done right. Much ... 1.1.3 published 5 months ago by gix

#### @ debug

small debugging utility 2.2.0 published a year ago by tootallnate

### https://www.npmjs.com/

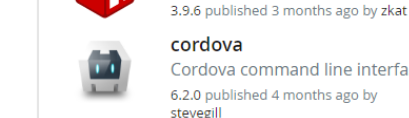

œΟ

cordova Cordova command line interfa... 6.2.0 published 4 months ago by

a package manager for JavaSc...

#### forever

npm

A simple CLI tool for ensuring ... 0.15.2 published 4 months ago by indexzero

### https://www.npmjs.com/

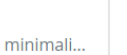

# Scan for security issues

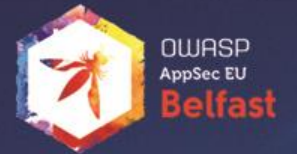

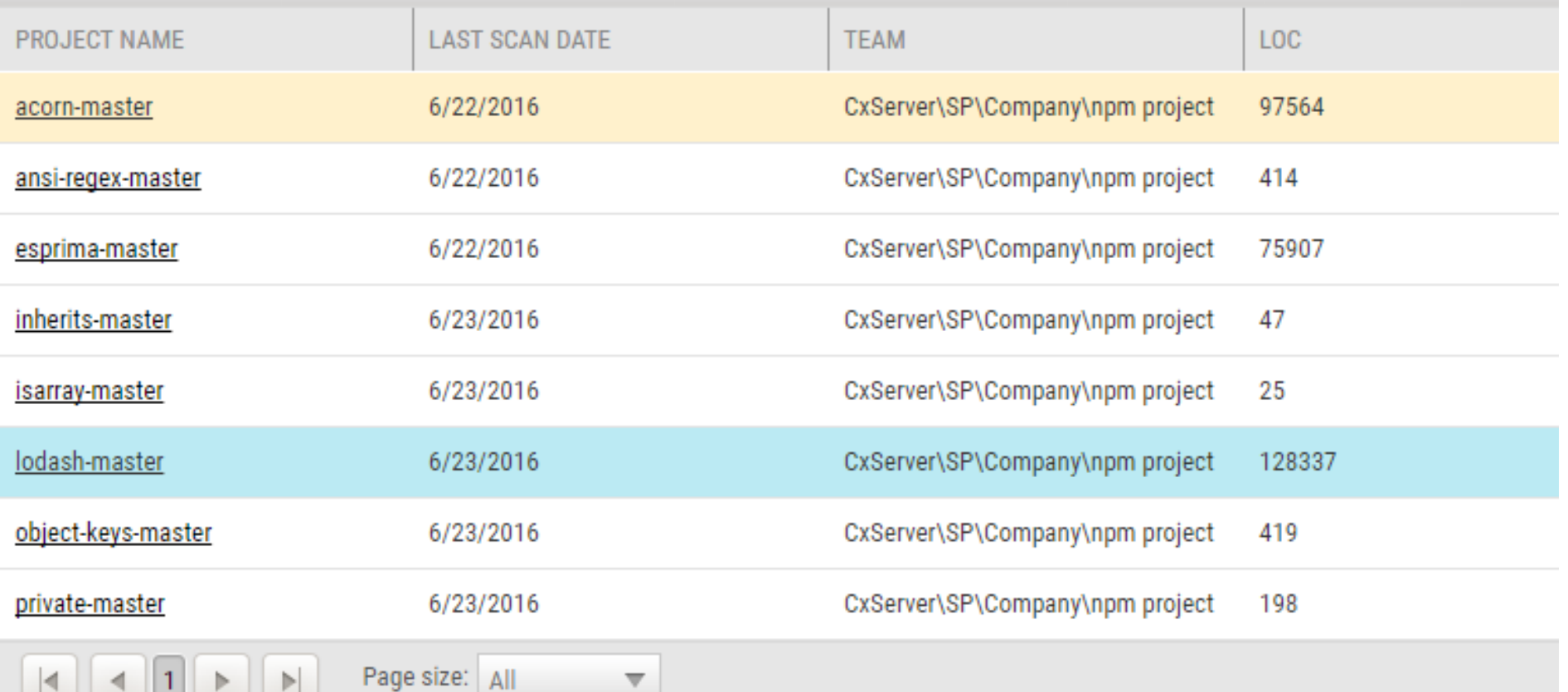

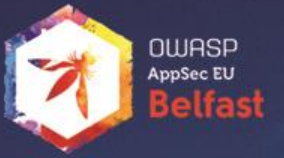

```
4647
48
     return function middleware (req, res, next) {
49
50
       // Strip any null bytes from the url
5153345567890142
       while(req.url.indexOf('%00') !== -1) {
         req.url = req.url.replace(\sqrt{\frac{800}{g}}, ");
       // Figure out the path for the file from the given url
       var parsed = url.parse(req.url);
       try
         decodeURIComponent(req.url); // check validity of url
         var pathname = decodePathname (parsed.pathname);
       catch (err) {
         return status[400] (res, next, { error: err });
63<br>64
       var file = path.normalize(65
             path.join(root,
66
                path.relative(
67
                  path.join('/', baseDir),
68
                  pathname
```
# What is wrong with this picture?

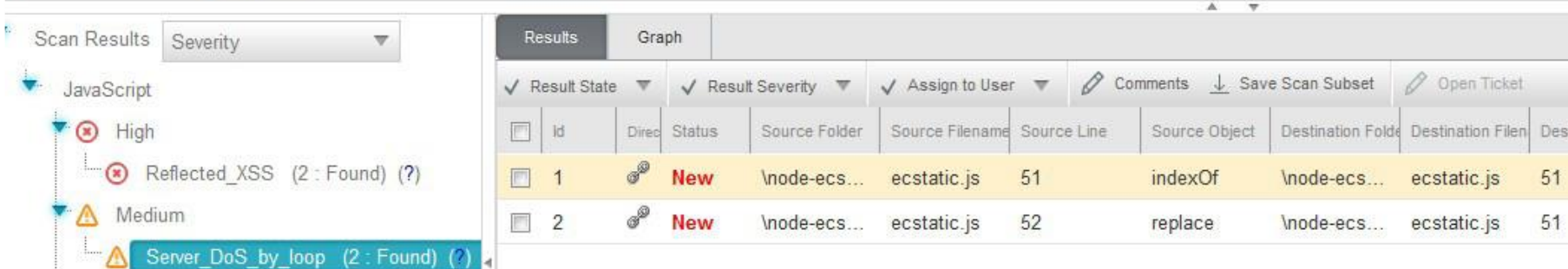

### What is wrong with this picture?

```
return function middleware (req, res, next) {
  // Strip any null bytes from the url
  while (req.url.indexOf('%00') != -1) {
    req.url = req.url.replace(\sqrt{\frac{800}{g}}, '');
```
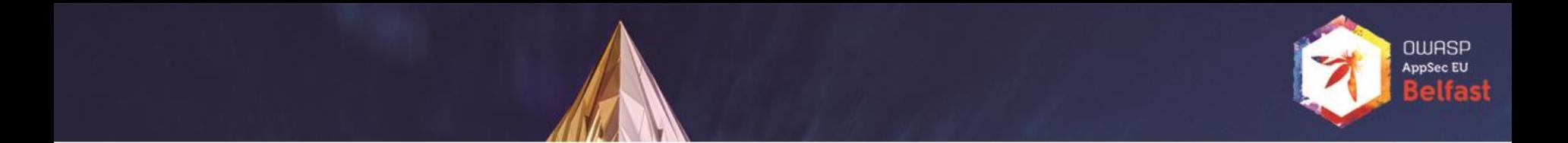

```
return function middleware (req, res, next) {
  // Strip any null bytes from the url
 while (req.url.indexOf('%00') != -1) {
    req.url = req.url.replace(/\%00/g, '');
```

```
node-ecstatic
```
- **~300K** downloads a month
- **~370** other npm packages are dependent on ecstatic

# Developer Response

- PoC:
	- 22Kb payload 1 sec lag
	- 35Kb payload 3 sec lag
	- 86Kb payload **server crashed**

http://www.checkmarx.com/%00%00%00% 00%00%00 (...)

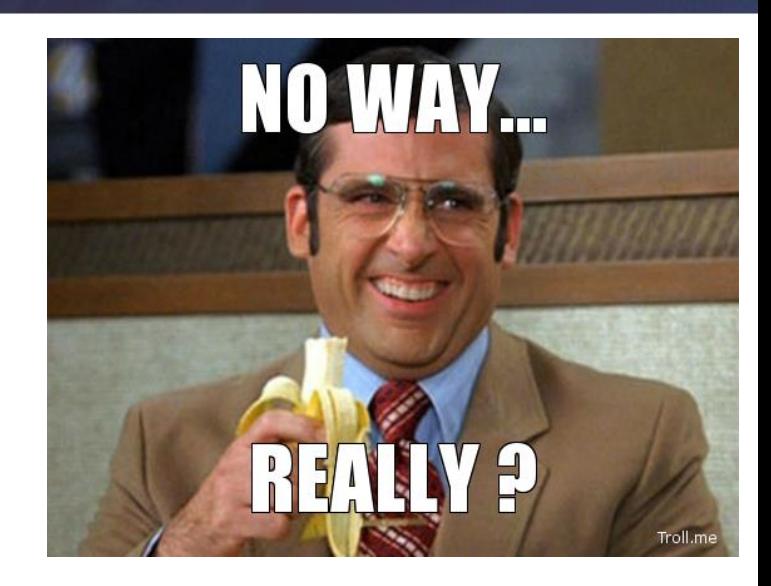

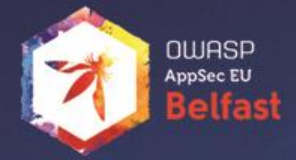

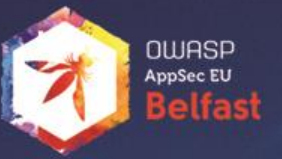

### Developer Response

```
return function middleware (req, res, next) {
  // Strip any null bytes from the url
  // This was at one point necessary because of an old bug in url.parse
  \primeSee: https://github.com/ifhbrook/node-ecstatic/issues/16#issuecomment-3039914
  // See: https://github.com/jfhbrook/node-ecstatic/commit/43f7e72a31524f88f47e367c3cc3af710e67c9f4
  \prime\primeBut this opens up a regex dos attack vector! D:
  \prime\prime\prime\prime// Based on some research (ie asking #node-dev if this is still an issue),
                                                                                         OH OK THEN
  // it's *probably* not an issue. :)
  / *
  while(req.url.indexOf('%00') != -1) {
    req.url = req.url.replace(\sqrt{\frac{800}{q}}, ");
  \star/
```
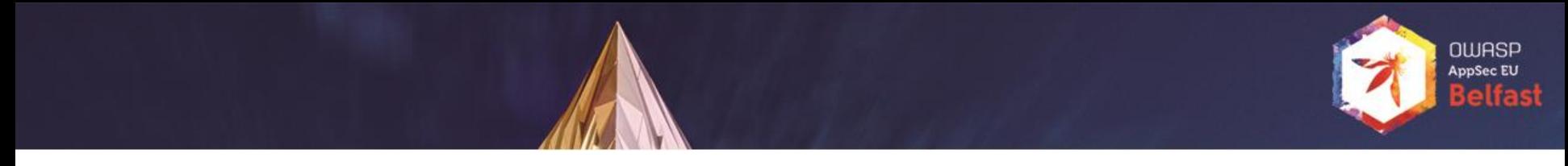

### Other Scan Results

- **Command Injection**
	- Variable from user input was used as an argument for an OS command.
	- Dev response:

*"The flaw exists because the original author used it…*

*A possible solution is to delete the vulnerable file".* 

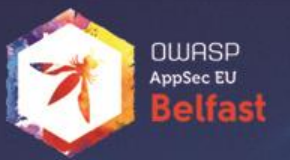

### Other Scan Results

- **Command Injection**
- **Stored XSS**
- **Denial of Service** by Loop
- **Denial of Service** by Regex (**ReDoS**)
- **CSV Injection**
- **Insecure Randomness**
- **Open Redirect**

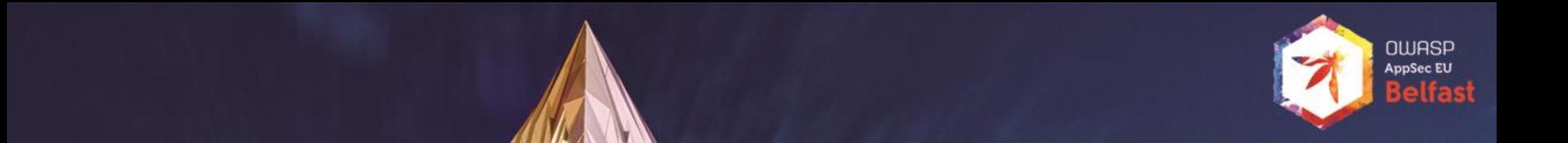

# So how do we protect ourselves?

# Be a Safe User!

- Inspect the code [http://registry.npmjs.org/MODULENAME/-](http://registry.npmjs.org/MODULENAME/-/MODULENAME-VERSION.tgz) /MODULENAME-VERSION.tgz
- Check if there are any hooks: *npm show \$module scripts*
- Don't allow scripts to execute automatically: *npm install –ignorescripts*
- Use *npm shrinkwrap* to lock down your own dependencies
- Sometimes it's better to write your own functions!
- Analyze your code but your code includes your dependencies!
- Log out!

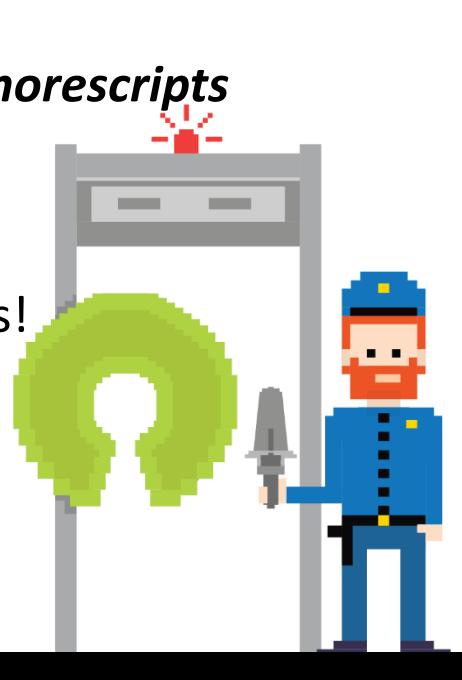

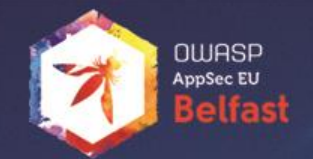

### Be a Safe Corporate!

- Run a local NPM repo
- Prevent installing from main registry

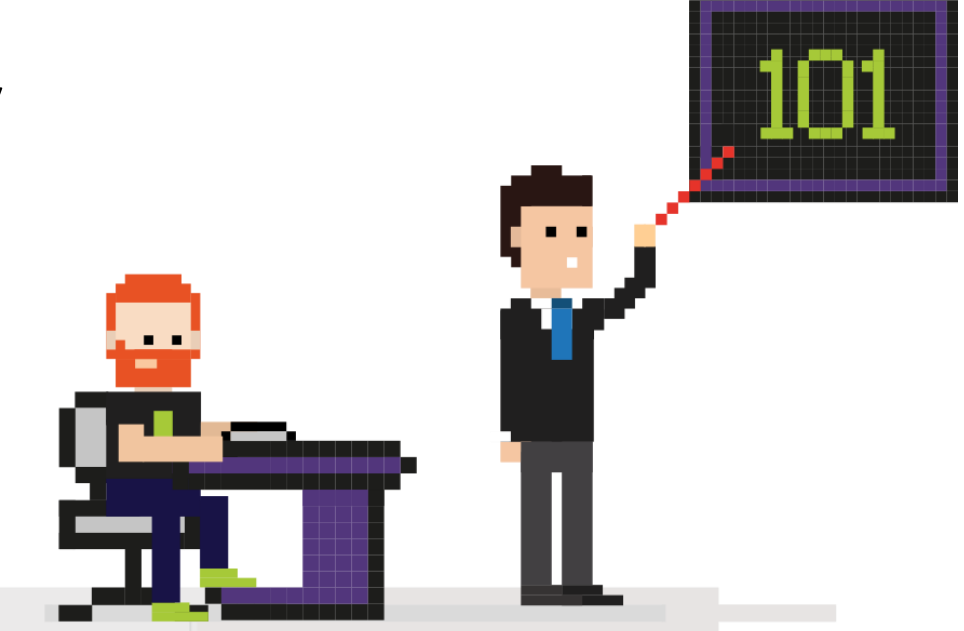

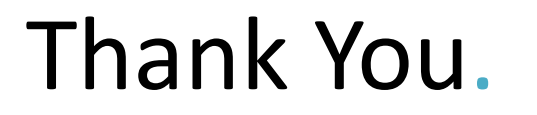

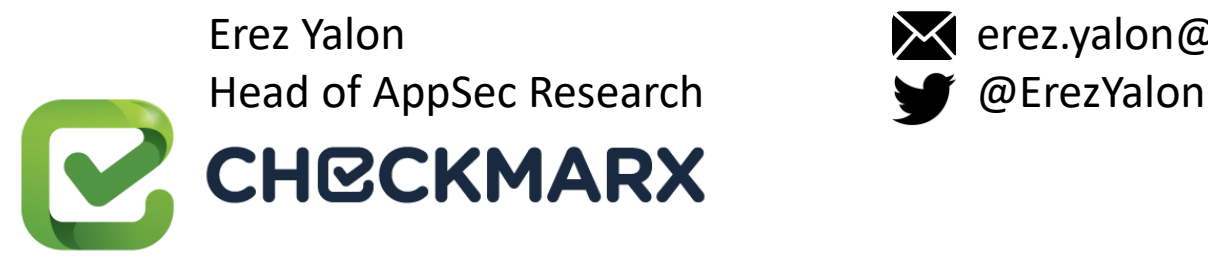

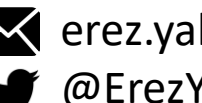

Erez Yalon erez.yalon@checkmarx.com

OWASP **AppSec El**